# **How To Make A Read Only Word Document Editable**

Thank you definitely much for downloading **How To Make A Read Only Word Document Editable**.Most likely you have knowledge that, people have look numerous period for their favorite books in the manner of this How To Make A Read Only Word Document Editable, but stop stirring in harmful downloads.

Rather than enjoying a fine book similar to a cup of coffee in the afternoon, instead they juggled gone some harmful virus inside their computer. **How To Make A Read Only** Word Document Editable is understandable in our digital library an online right of entry to it is set as public therefore you can download it instantly. Our digital library saves in multipart countries, allowing you to get the most less latency epoch to download any of our books in the manner of this one. Merely said, the How To Make A Read Only Word Document Editable is universally compatible with any devices to read.

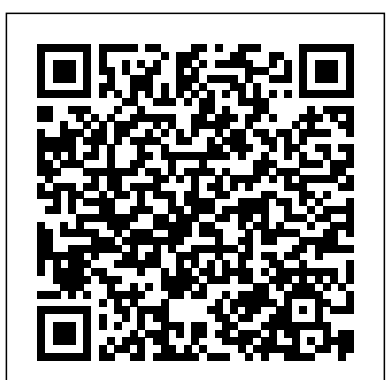

# **Microsoft Word reads to you: How to use the Speak and Read ...**

Skim the headlines. Read two articles in the newspaper. Tackle one chapter at a time. You don't have to finish the entire novel right away, you just have to start. Even if you just read a few pages throughout the day when you have a couple of spare minutes. Those minutes and pages add up quickly.

# **How to make bread - BBC Good Food**

# You can make Google Docs read text to you out loud with the text-to-speech function. You'll need to use the Google Chrome web browser, along with the ChromeVox extension, which will read the text...

# Make a document read only - Word

Take a yellow marker, and use it to draw a patch of yellow on a piece of paper. Next, take a magenta marker, and color over the yellow patch, and voila, you have red! As I said before, you can also try this with paint, clay, or even dye. Just make sure that you have colors that are close to true magenta.

### How to Make a File Read Only: 6 Steps (with Pictures ...

Just click on the Save button and save the file. So, your file is saved as Read-Only. Now open the saved file again. When you click on the file to open it, Microsoft Excel dialog box will pop up with a message like the picture below: If you do not want to open the file as read-only, you will select the No button.

# **How to Encourage Yourself to Read (with Pictures) - wikiHow**

Allow reading to be a relaxing and enjoyable time, free from pressure. Set aside a regular read-aloud time with your children. Choose a variety of high-quality literature that appeals to your child's age and interests. Audio books are another great option for a reluctant reader.

# **How To Make A Read**

If you have not memorized all the "reader" keystrokes yet, the easiest method to read text is to place your cursor on the target word/sentence/paragraph and press Narrator key + Down Arrow.

*How I take notes from books HOW TO GET INTO BOOKS | 10 WAYS TO MAKE READING A HABIT HOW TO TAKE NOTES from books you read - techniques that will help you remember what you read Make \$400/HR to Just READ A BOOK | How to Make Money Online*

#### *Recording a Read Aloud*

Making Screencastify Read Alouds*How To Read A Book A Week - 3 PROVEN Tricks* **Get the Most Out of Your Books - Be an Active Reader** *Put Yourself and the Book into your Virtual Read Alouds! How to Read a Book for*

*Maximum Learning* How Bill Gates reads books *Make Sure You Never Read Your Child This Book* Making a Read Aloud Video like a pro for Distance Learning during COVID-19 Crisis Read More Books: 7 Tips for Building a Reading Habit - College Info Geek **How to Read When You Hate Reading - 5 Tips and Tricks HOW TO RECORD A PICTURE BOOK WITH AUDIO USING YOUR IPHONE** *How to Read Fewer Books and Get Wiser* This site pays you \$1000s to READ ALOUD! How To Get 10X The Value From Every Book You Read **Don't Read Another Book Until You Watch This**

Make a well in the centre, add the oil and water, and mix well. If the dough seems a little stiff, add 1-2 tbsp water. Tip the dough onto a lightly floured work surface and knead it until the dough becomes satin-smooth. Place it in a lightly oiled bowl to prove. Leave to prove for 1 hour until doubled in size or place in the fridge overnight.

#### **How to Use Windows 10's Narrator to Read Your Screen Aloud**

Now, if you want to use Narrator as a helpful text-to-speech reader, you're ready to go. You just have to turn on the functionality when inside a web page, document, or file. Move your cursor to...

#### How to Make an Excel File Read Only | ExcelDemy

Make PowerPoint read only is a simple, yet highly effective technique to help you prevent accidental edits on your presentation and also keep the content safe. But sometimes this well-meaning feature can keep you locked out of your own document.

*10 Ways to Motivate Kids to Read + Downloadable Quick Guide*

Open the "View" menu, point to the "Read Out Loud" submenu, and then click the "Activate Read Out Loud" command. You can also hit Ctrl+Shift+Y to activate the feature. With the Read Out Loud feature activated, you can click a single paragraph to have Windows read it aloud to you.

### **How to make Google Docs read your documents aloud to you ...**

We create easy read documents and provide training on how to make information easy read. Our training can now be delivered online. (Get in touch for more details.) If your organisation provides services to people, then you should consider producing your information in easy read. **How To Create a Read More Read Less Button**

How I take notes from books HOW TO GET INTO BOOKS | 10 WAYS TO MAKE READING A HABIT **HOW TO TAKE NOTES from books you read - techniques that will help you**

**remember what you read** *Make \$400/HR to Just READ A BOOK | How to Make Money Online* Recording a Read Aloud

Making Screencastify Read Alouds*How To Read A Book A Week - 3 PROVEN Tricks* **Get the Most Out of Your Books - Be an Active Reader** *Put Yourself and the Book into your Virtual Read Alouds! How to Read a Book for Maximum Learning* How Bill Gates reads books *Make Sure You Never Read Your Child This Book* Making a Read Aloud Video like a pro for Distance Learning during COVID-19 Crisis Read More Books: 7 Tips for Building a Reading Habit - College Info Geek **How to Read When You Hate Reading - 5 Tips and Tricks HOW TO RECORD A PICTURE BOOK WITH AUDIO USING YOUR IPHONE** *How to Read Fewer Books and Get Wiser* This site pays you \$1000s to READ ALOUD! How To Get 10X The Value From Every Book You Read **Don't Read Another Book Until You Watch This Top 5 Methods to Make PowerPoint Read Only**

A read-only PDF simply means that users can open and view the file and its contents but cannot manipulate or edit the PDF in any way. While the question of how to make PDF read-only is easy enough to answer, it does require special tools to apply such a permission restriction. To create a readonly PDF for offline or online use, we recommend using PDFelement, a robust PDF editor with a wide

...

# How to Make Time to Read | HuffPost

Click Review > Restrict Editing. Under Editing restrictions, check Allow only this type of editing in the document, and make sure the list says No changes (Read only). Click Yes, Start Enforcing Protection. In the box that opens, type a password you'll be able to remember, and then type the password again to confirm it. Two Simple Methods to Make PDF Read-Only

# How to Make Your Computer Read Documents to You

Getting Your Mac To Read Text Aloud. 1.Open a Word document with text you'd like read aloud. 2.Highlight the text you want read. 3.Switch to the Review tab at the top of the Word window. 4.Click Read Aloud. The computer will immediately begin reading the text aloud. To stop it before reaching the ...

# *How To Have Your Computer Read Text Aloud*

Set a goal per reading session. If you don't have the habit of reading big chunks of text at a time, set reading goals per session. For example, you can challenge yourself to read 50 pages before putting your book aside, or to finish the chapter before you move on to the next task. Easy Read Training | Making documents Easy Read

Make a Website Make a Website (W3.CSS) Make a Website (BS3) Make a Website (BS4) Make a WebBook Center Website Contact Section About Page Big Header Example Website Grid 2 Column Layout 3 Column Layout 4 Column Layout Expanding Grid List Grid View Mixed Column Layout Column Cards Zig Zag Layout Blog Layout Google Google Charts Google Fonts ...

*11 Ways Busy People Make Time To Read - Lifehack*

Step 1, Right click on the file, you want to make it Read-only.Step 2, Click on the Properties tab from the context menu.Step 3, Click the Read-only check box belong to Attributes from on the General tab from the popped up Properties window.

Curl up in an armchair and read the first page of all of the books you take off the shelf. After you've gone through them all, choose one or two that seemed the most compelling. Don't buy too many books at once, as this can be overwhelming. Instead, limit yourself to one or two a visit that you can't wait to get home and read. Get a library card.